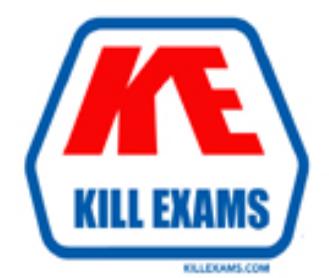

## **QUESTIONS & ANSWERS** Kill your exam at first Attempt

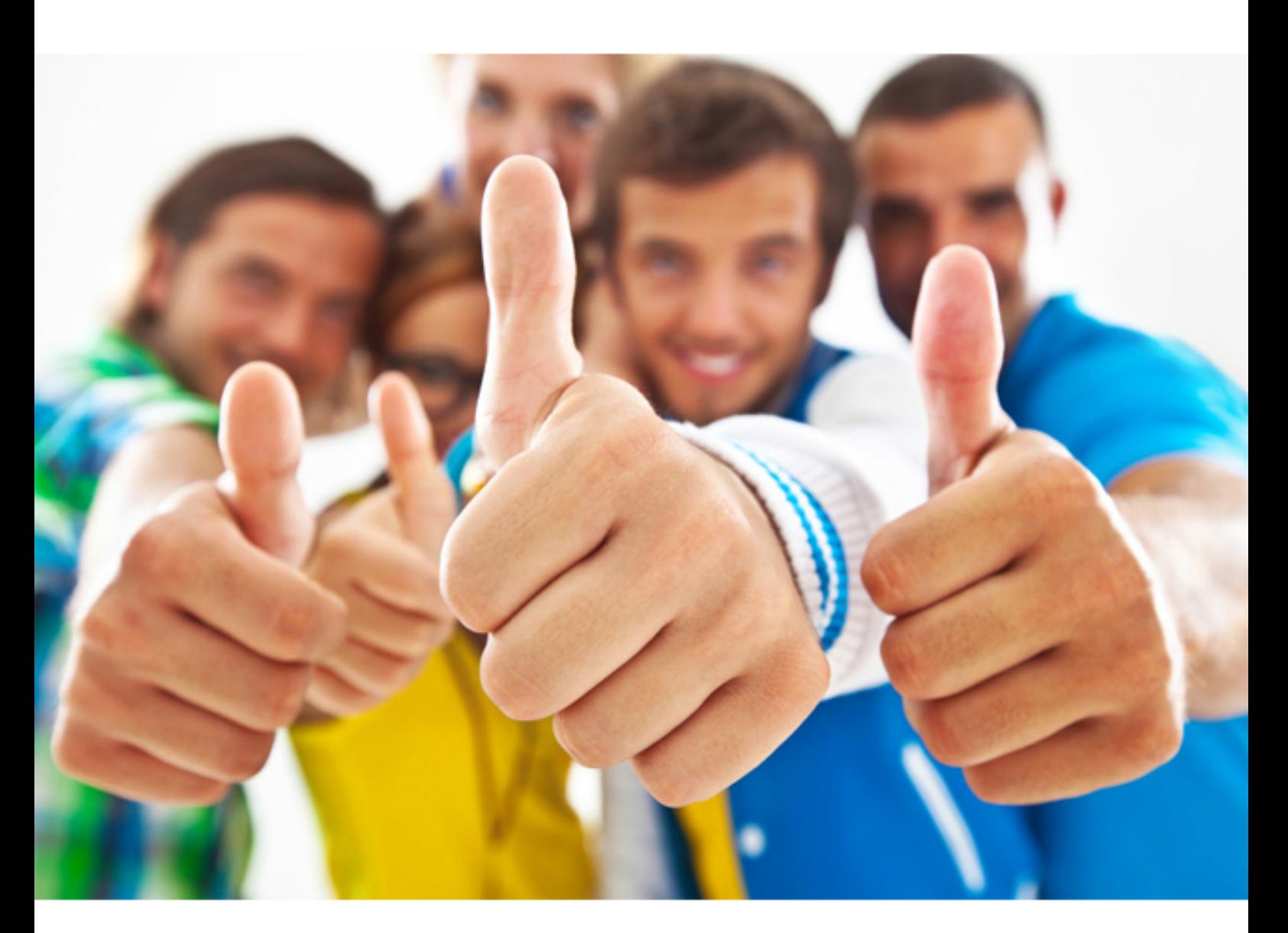

# **Microsoft MB6-892**

Microsoft Dynamics AX Distribution and Trade

https://killexams.com/pass4sure/exam-detail/MB6-892

#### **QUESTION:** 60

You are implementing Microsoft Dynamics AX Distribution and Trade for a new customer. You need to configure the costing methodology to be a Weighted Average for all items. What should you configure?

 D. item groups A. product dimension groups B. item model groups C. tracking dimension groups

#### **Answer:** B

#### **QUESTION:** 61

You are the payroll manager for your company. You are responsible for paying commission to sales personnel. One rule for the company is to pay a higher commission rate for new customers. You need to configure Microsoft Dynamics AX Distribution and Trade to calculate these amounts. What should you set up in Microsoft Dynamics AX to capture the sales from those customers defined as new?

- A. Commission posting
- B. Commission calculation
- C. Customer group for commissions
- D. Sales group

#### **Answer:** C

#### **QUESTION:** 62

 demand is satisfied and the physical inventory is relieved for stock items. Which action You are advising a client's accounting department. They want to know when the sales indicates this to them?

- A. Invoice a sales order.
- B. Create a sales order.
- C. Post a packing slip.
- D. Pick a sales order.

#### **Answer:** D

#### **QUESTION:** 63

Your company receives a shipment of not-stocked items from your supplier. You need to receive the items into inventory. What should you do?

A. Register the itemand create a product receipt.

B. Create a stock movement journal for the item.

C. Register the item and create an item arrival journal.

D. Create a receipts list from the purchase order.

#### **Answer:** A

#### **QUESTION:** 64

 on apparel items. You need to ensure that the discount is applied correctly to the order and that the order updates the fulfillment of the sales agreement. You are an order processor at Contoso, Ltd. You create a new sales order for a wholesale company. Later, the sales manager at Contoso, Ltd. for the wholesales account informs you that their company has a sales agreement for a 10 percent discount What should you do?

A. Put the sales order on hold, and then create a release from the sales agreement. B. Update the existing sales order lines to link to the sales agreement by using the Price details option under the Sales orderline button on the sales order.

C. Delete the sales order, and then create a new sales order by using the Copy from journal function.

 Create link option under the Update line button on the sales order. D. Update the existing sales order lines to link to the sales agreement by using the

#### **Answer:** A

#### **QUESTION:** 65

 You create a purchase requisition and add requisition lines. What is the status of the purchase requisition before submitting it to the workflow?

A. In review B. In process C. Draft D. Approved

**Answer:** C

For More exams visit https://killexams.com

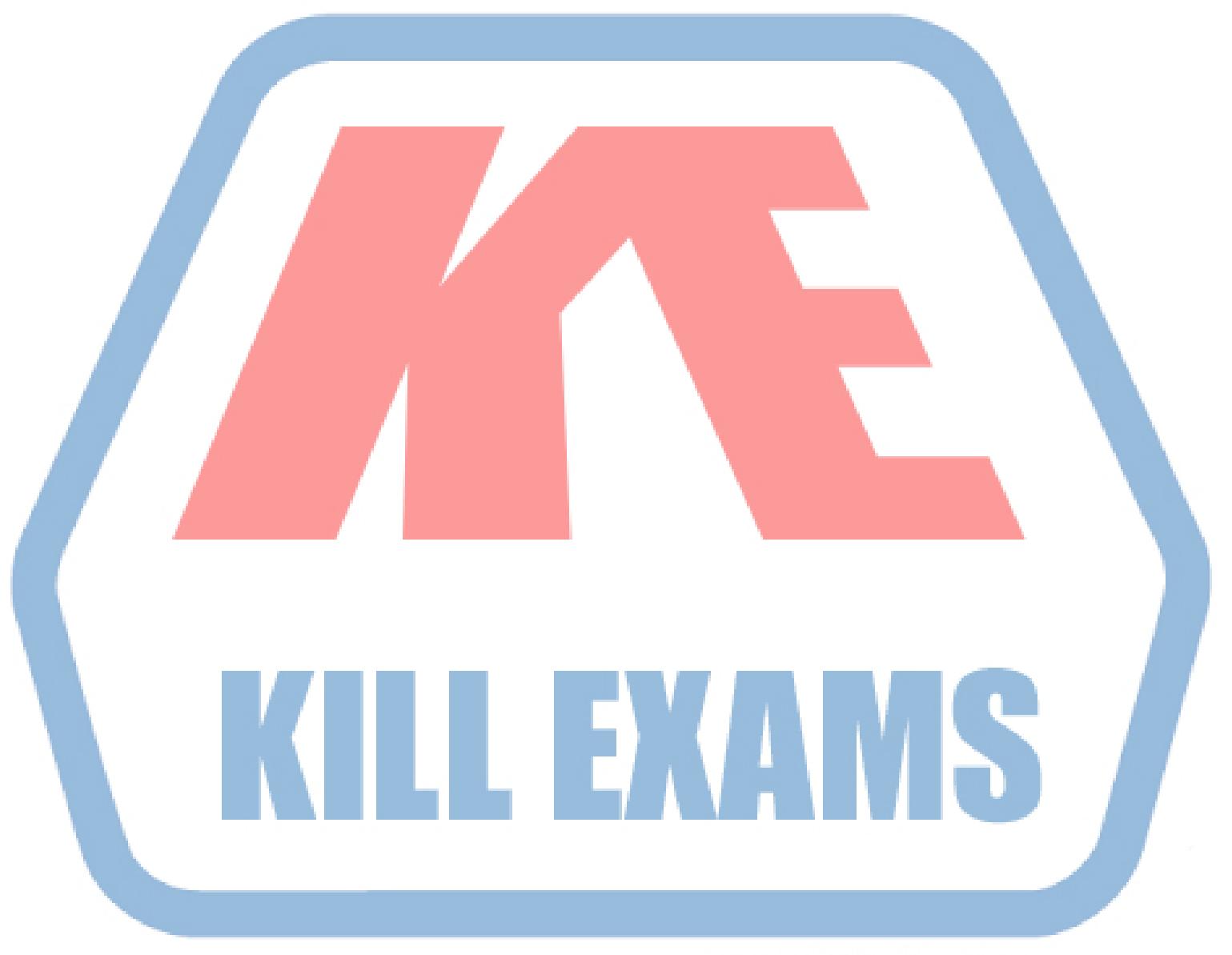

### **KILLEXAMS.COM**

*Kill your exam at First Attempt....Guaranteed!*